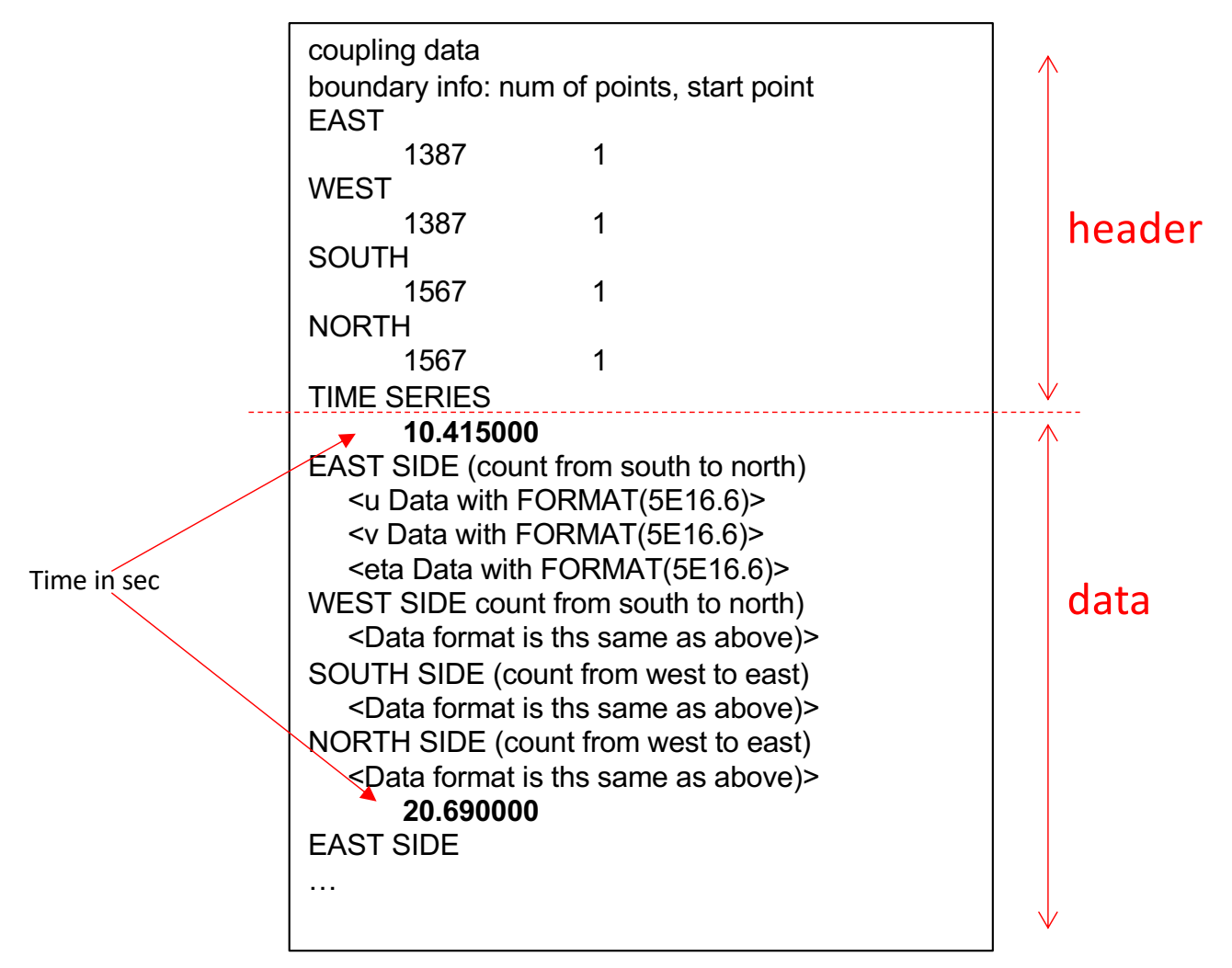

## **Example of read in FORTRAN:**

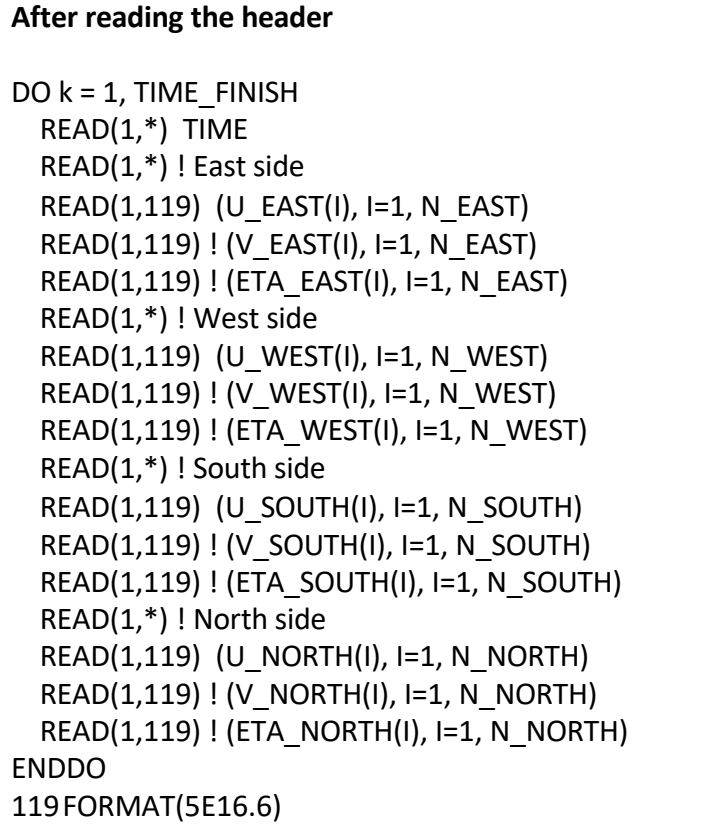

Where N\_EAST = 1387 N\_WEST = 1387 N\_SOUTH= 1567 N\_NORTH= 1567